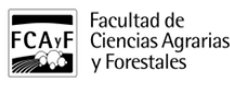

# DOCUMENTACIÓN PARA TRÁMITES DIRECCIÓN DE INFORMÁTICA

La Dirección de Informática es una área de apoyo que brinda servicios a toda la comunidad de usuarios de la Facultad.

INSTITUCIONAL

Realiza tareas relacionadas con desarrollo de software, soporte técnico a usuarios y es la encargada de administrar la red y los servidores garantizando la conectividad de la Facultad con la red de la UNLP y el funcionamiento del servicio de correo electrónico institucional y el sitio web. Asimismo actúa como contacto técnico en diferentes procesos que vinculan a la Facultad con actores externos.

## **Guía de Trámites**

## **Solicitud de acceso a la red de la Facultad.**

Las personas que necesiten conectarse a la red privada de la Facultad deberán completar el [formulario de registro](https://www.agro.unlp.edu.ar/sites/default/files/paginas/formulario_registro_equipo_a_la_red.pdf#overlay-context=institucional/documentacion-para-tramites-direccion-de-informatica) [1] y remitirlo a la Dirección de Informática. Tener en cuenta que en el ámbito del edificio principal existen varias redes públicas que no necesitan registro y que se encuentran debidamente señalizadas.

## **Solicitud de creación de cuenta de correo electrónico institucional**

Para solicitar la creación deberás completar la [solicitud de alta](https://www.agro.unlp.edu.ar/sites/default/files/paginas/alta_cuenta_fcayf.pdf#overlay-context=institucional/documentacion-para-tramites-direccion-de-informatica) [2] y remitirla a nuestra Dirección en los días y horarios de atención.

#### **Solicitud de creación de curso en Aula Virtual**

Los docentes que necesiten incluir su curso en el Aula Virtual de la Facultad deberán [enviar un email](http://drupal.agro.unlp.edu.ar/contact/Direcci%C3%B3n%20de%20Inform%C3%A1tica) [3] consignando nombre completo del curso, a que año y carrera pertenece o en su defecto si es un curso de posgrado. Además deberán consignar apellido, nombre, DNI y email de las personas que actuarán como administradores del curso.

#### **Solicitud de creación de cuenta institucional para acceso al Sistema de Compras.**

Todos aquellos integrantes de la comunidad de la Facultad que necesiten solicitar una compra deberán hacerlo a través del [sistema online de compras](https://sistemas.agro.unlp.edu.ar/compras) [4]

Para solicitar un usuario y clave deberán dirigirse personalmente a nuestra Direcciónen en los días y horarios de atención.

Adjuntos: [formulario\\_registro\\_equipo\\_a\\_la\\_red.pdf](https://www.agro.unlp.edu.ar/sites/default/files/paginas/formulario_registro_equipo_a_la_red.pdf) [5] (9.16 Kb) [formulario\\_solicitud\\_cuenta\\_correo\\_institucional\\_fcayf.pdf](https://www.agro.unlp.edu.ar/sites/default/files/paginas/formulario_solicitud_cuenta_correo_institucional_fcayf_0.pdf) [6] (18.38 Kb)

Tags: dirección de informática

**URL de origen:**<https://www.agro.unlp.edu.ar/institucional/documentacion-para-tramites-direccion-de-informatica>

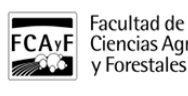

y Forestales

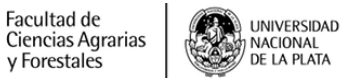

# **DOCUMENTACIÓN PARA TRÁMITES DIRECCIÓN DE INFORMÁTICA**

Publicado en Facultad de Ciencias Agrarias y Forestales (https://www.agro.unlp.edu.ar)

# **Enlaces**

[\[1\] https://www.agro.unlp.edu.ar/sites/default/files/paginas/formulario\\_registro\\_equipo\\_a\\_la\\_red.pdf#overlay](https://www.agro.unlp.edu.ar/sites/default/files/paginas/formulario_registro_equipo_a_la_red.pdf#overlay-context=institucional/documentacion-para-tramites-direccion-de-informatica)[context=institucional/documentacion-para-tramites-direccion-de-informatica](https://www.agro.unlp.edu.ar/sites/default/files/paginas/formulario_registro_equipo_a_la_red.pdf#overlay-context=institucional/documentacion-para-tramites-direccion-de-informatica) [\[2\] https://www.agro.unlp.edu.ar/sites/d](https://www.agro.unlp.edu.ar/sites/default/files/paginas/alta_cuenta_fcayf.pdf#overlay-context=institucional/documentacion-para-tramites-direccion-de-informatica) [efault/files/paginas/alta\\_cuenta\\_fcayf.pdf#overlay-context=institucional/documentacion-para-tramites-direccion-de](https://www.agro.unlp.edu.ar/sites/default/files/paginas/alta_cuenta_fcayf.pdf#overlay-context=institucional/documentacion-para-tramites-direccion-de-informatica)[informatica](https://www.agro.unlp.edu.ar/sites/default/files/paginas/alta_cuenta_fcayf.pdf#overlay-context=institucional/documentacion-para-tramites-direccion-de-informatica) [3] http://drupal.agro.unlp.edu.ar/contact/Direcci%C3%B3n%20de%20Inform%C3%A1tica [4] https://sistemas.agro.unlp.edu.ar/compras [\[5\]](https://www.agro.unlp.edu.ar/sites/default/files/paginas/formulario_registro_equipo_a_la_red.pdf)

[https://www.agro.unlp.edu.ar/sites/default/files/paginas/formulario\\_registro\\_equipo\\_a\\_la\\_red.pdf](https://www.agro.unlp.edu.ar/sites/default/files/paginas/formulario_registro_equipo_a_la_red.pdf) [\[6\] https://www.agr](https://www.agro.unlp.edu.ar/sites/default/files/paginas/formulario_solicitud_cuenta_correo_institucional_fcayf_0.pdf) [o.unlp.edu.ar/sites/default/files/paginas/formulario\\_solicitud\\_cuenta\\_correo\\_institucional\\_fcayf\\_0.pdf](https://www.agro.unlp.edu.ar/sites/default/files/paginas/formulario_solicitud_cuenta_correo_institucional_fcayf_0.pdf)